## **DAFTAR ISI**

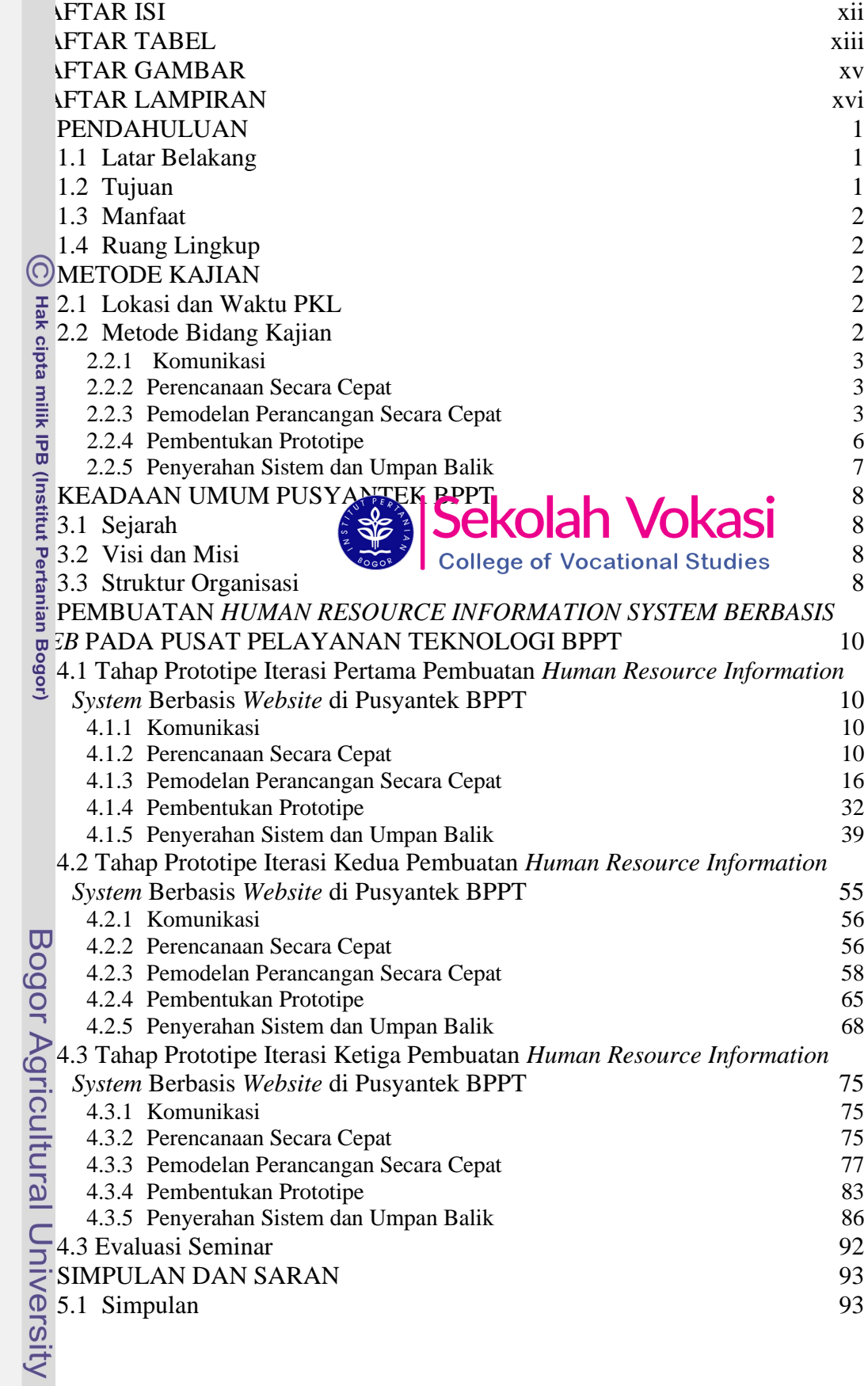

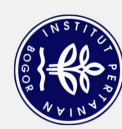

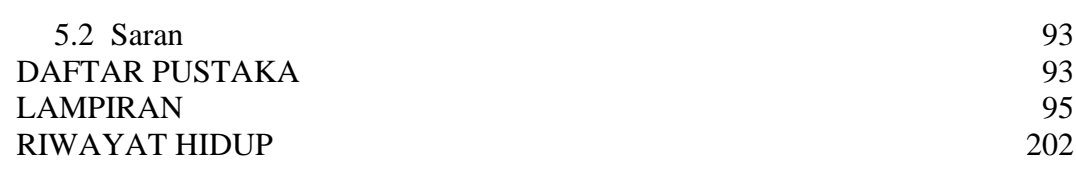

## **DAFTAR TABEL**

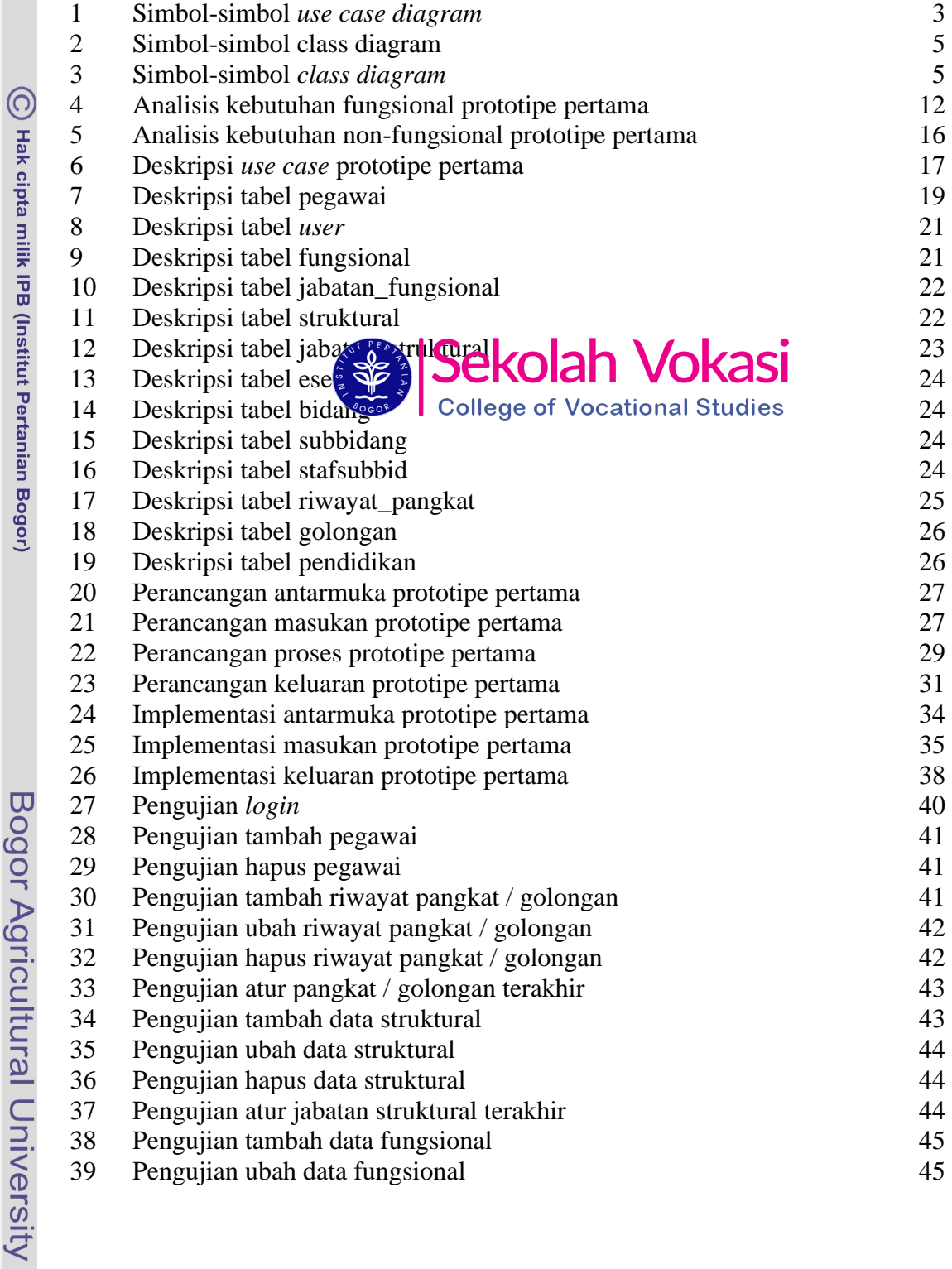

Hak Cipta Dilindungi Undang-Undang<br>. Dilarang mengutip sebagian atau seluruh karya tulis ini tanpa mencantumkan dan menyebutkan sumber:<br>. D. Pengutipan hanya untuk kepentingan pendidikan, penelitian, penulisan karya ilmiah

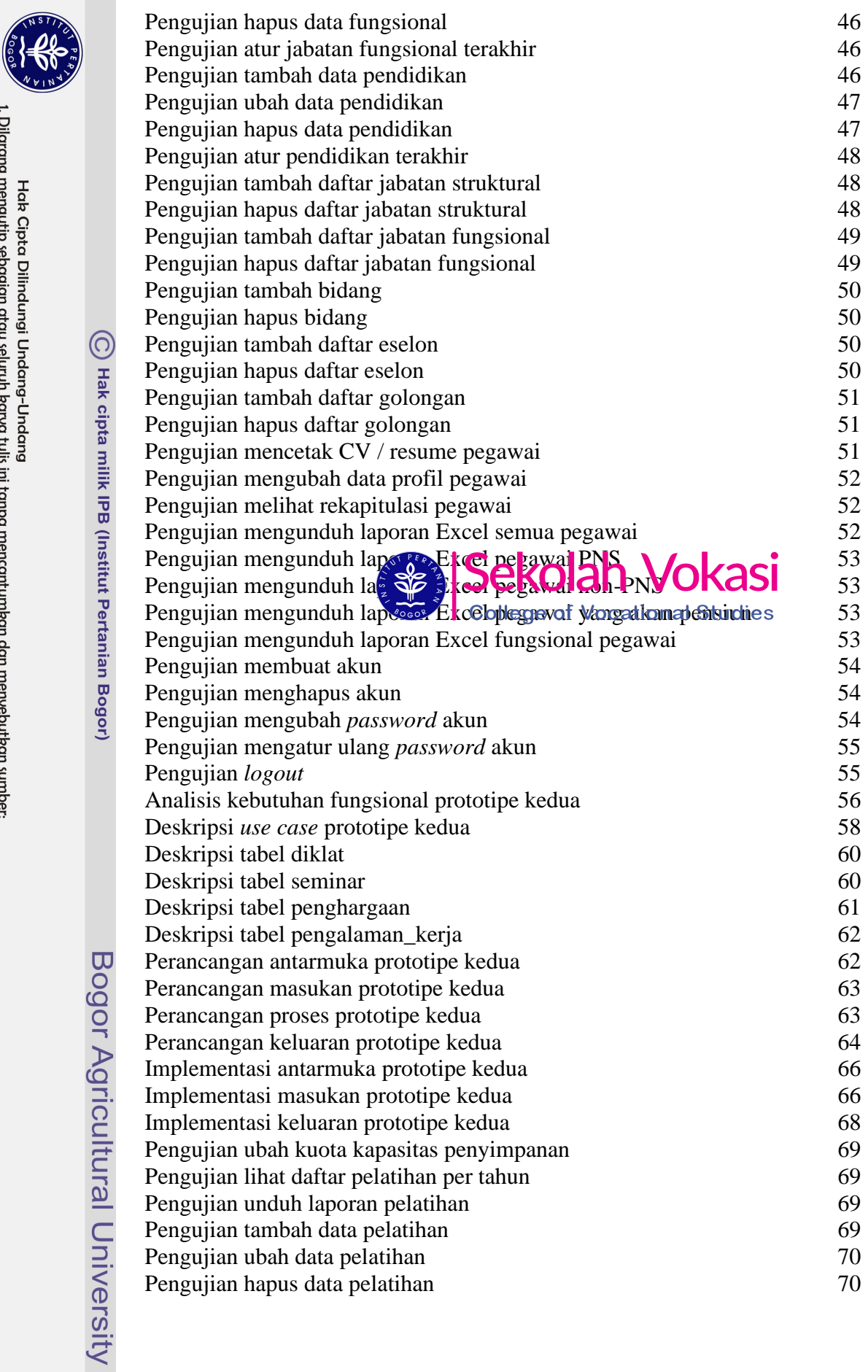

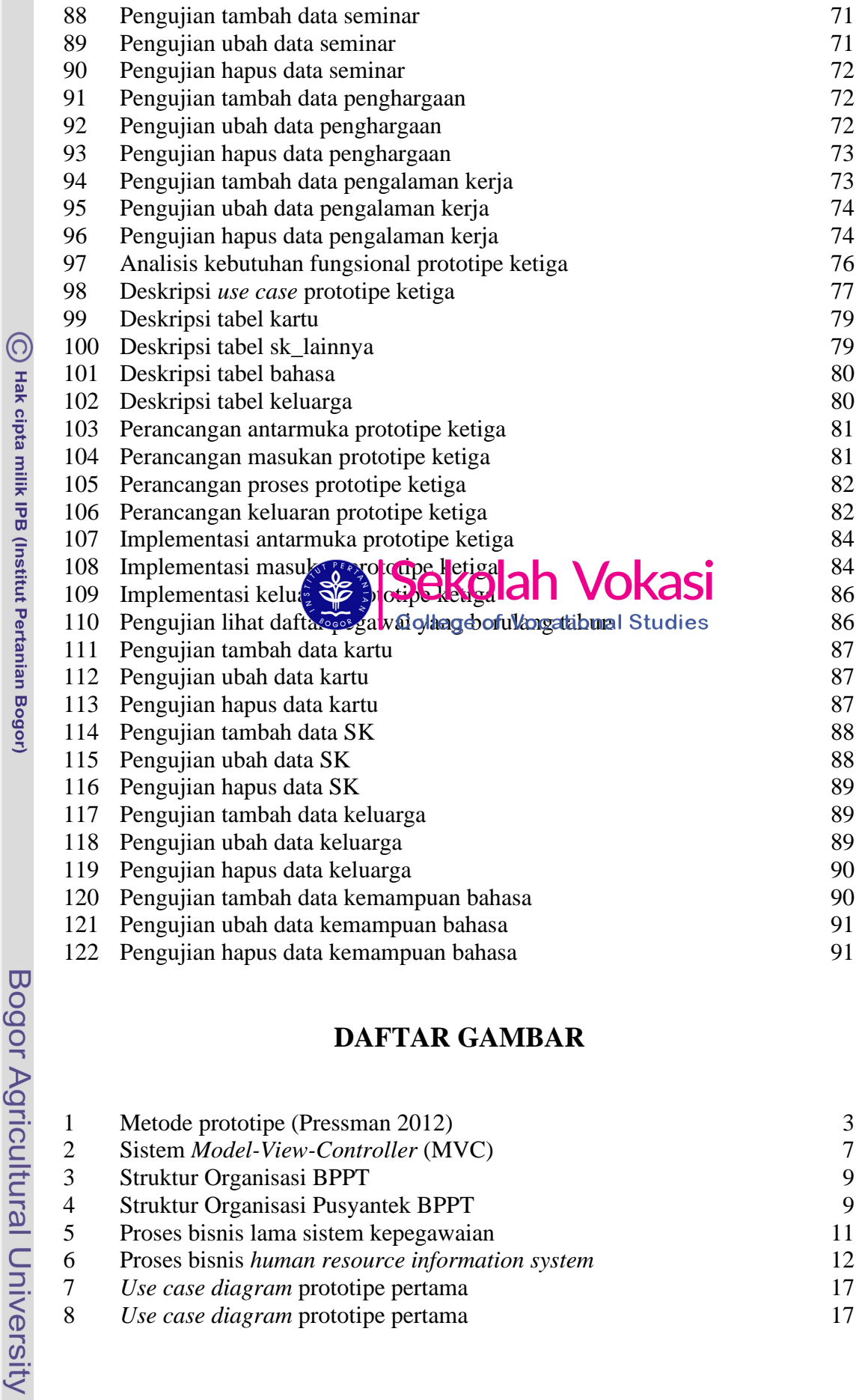

# **DAFTAR GAMBAR**

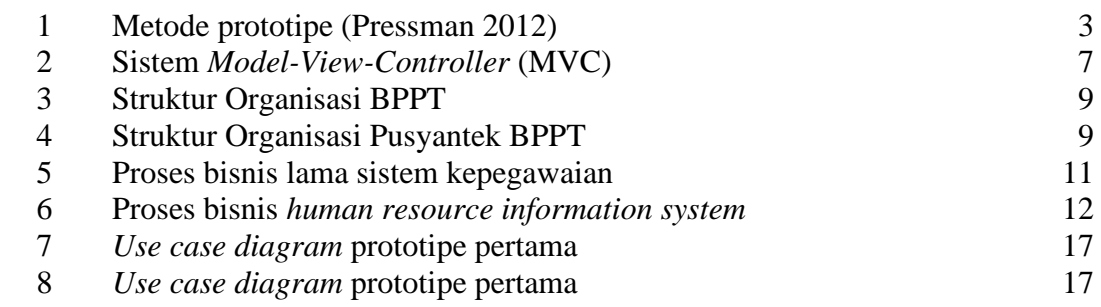

1. Dilarang mengutip sebagian atau seluruh karya tulis ini tampa mencantumkan dan menyebutkan sumber:<br>a. Pengutipan hanya untuk kepentingan pendidikan, penelitian, penulisan karya ilmiah, penyusunan laporan, penulisan krit

Hak Cipta Dilindungi Undang-Undang

2. Dilarang mengumumkan dan memperbanyak sebagian atau seluruh kanya tulis ini dalam bentuk apapun tanpa izin IPB.

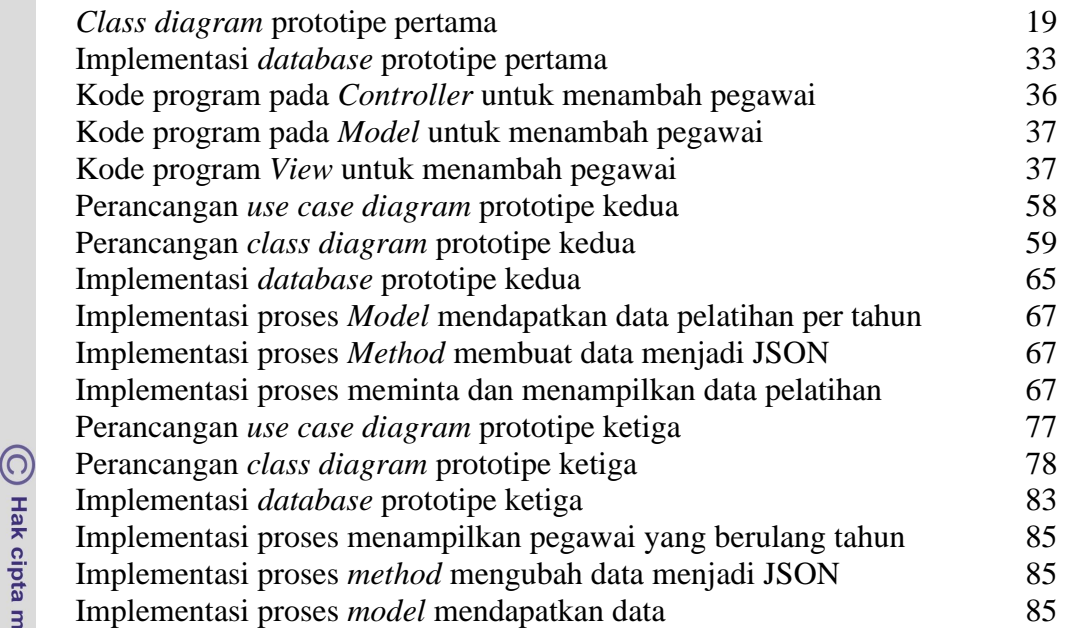

# **DAFTAR LAMPIRAN<br>SEASE SEROLER VOKASI**

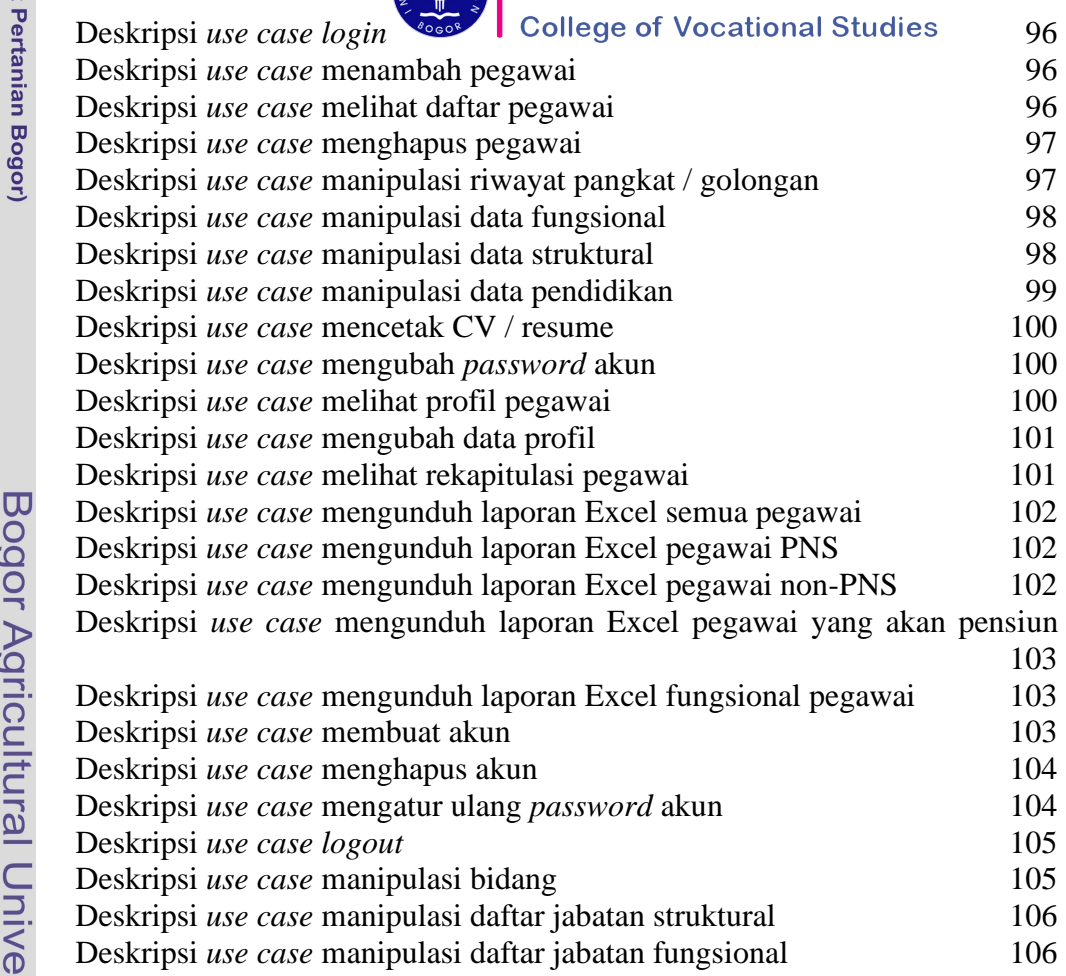

Hak Cipta Dilindungi Undang-Undang

1. Dilarang mengutip sebagian atau seluruh karya tulis ini tanpa mencantumkan dan menyebutkan sumber:<br>a. Pengutipan hanya untuk kepentingan pendidikan, penglitian, penulisan karya ilmiah, penyusunan laporan, penulisan krit

2. Dilarang mengumumkan dan memperbanyak sebagian atau seluruh kanya tulis ini dalam bentuk apapun tanpa izin IPB.

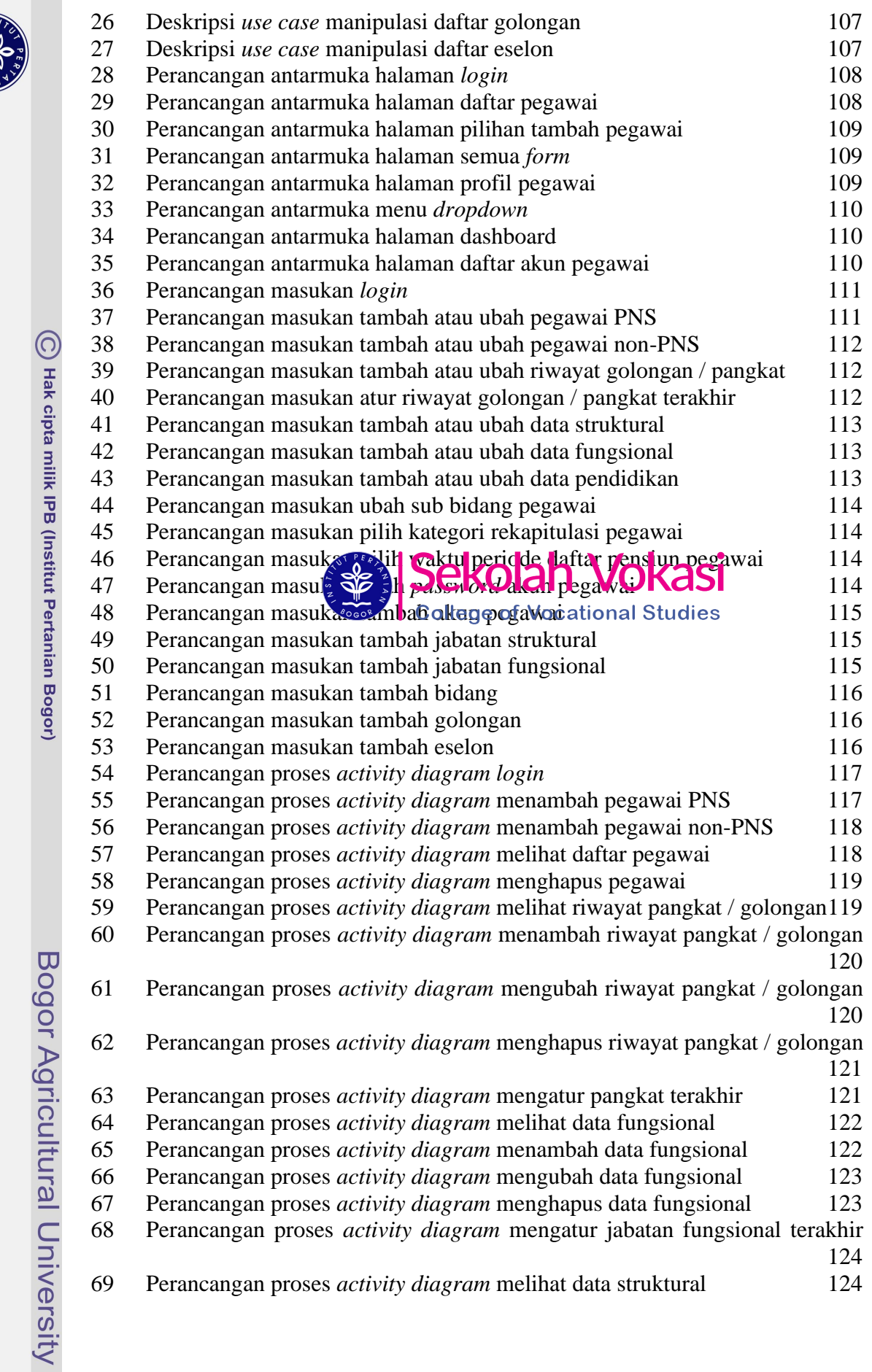

**CONTROL** 

Hak Cipta Dilindungi Undang-Undang<br>. Dilarang mengutip sebagian atau seluruh karya tulis ini tanpa mencantumkan dan menyebutkan sumber:<br>. D. Pengutipan hanya untuk kepentingan pendidikan, penelitian, penulisan karya ilmiah

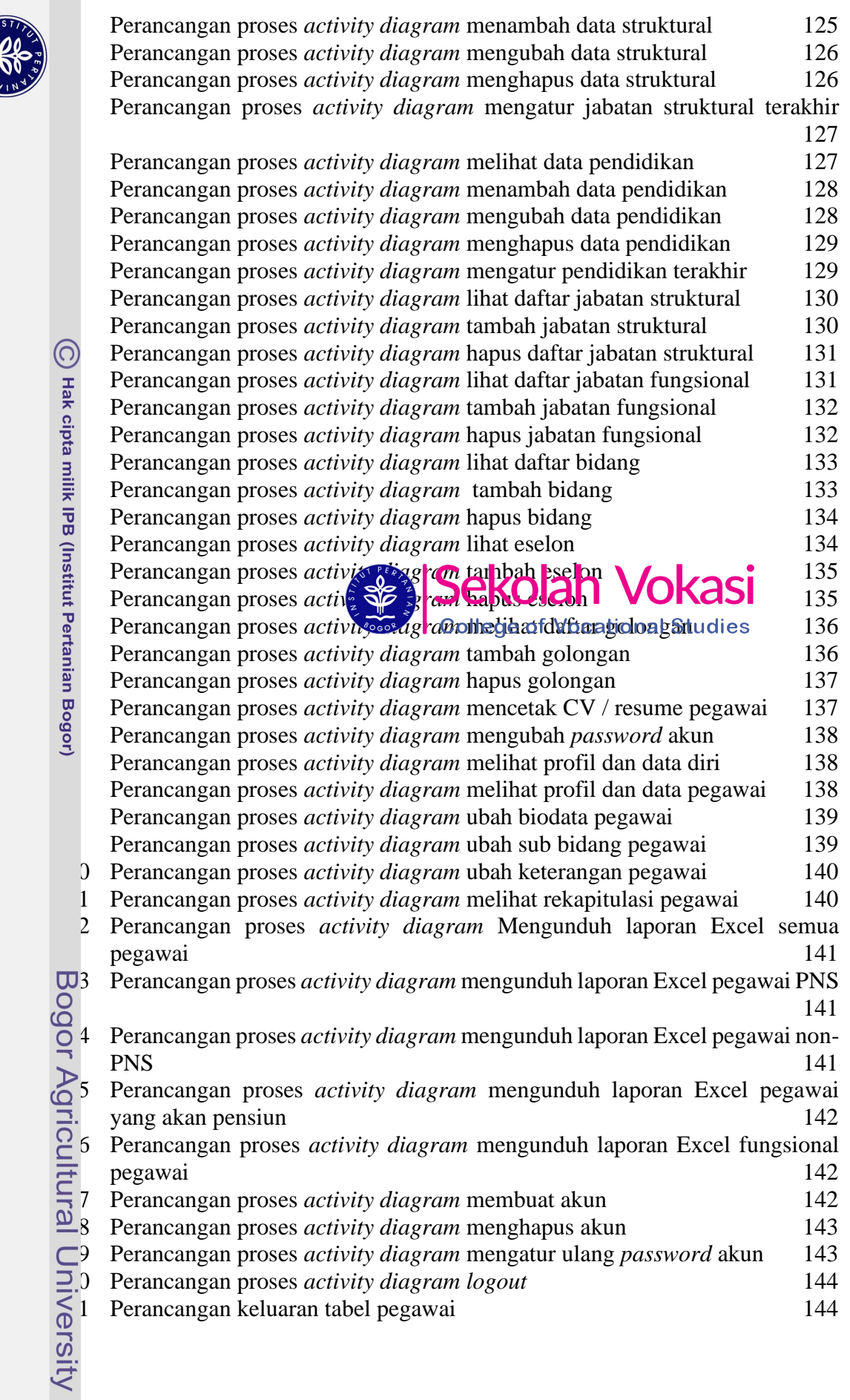

**COOPER** 

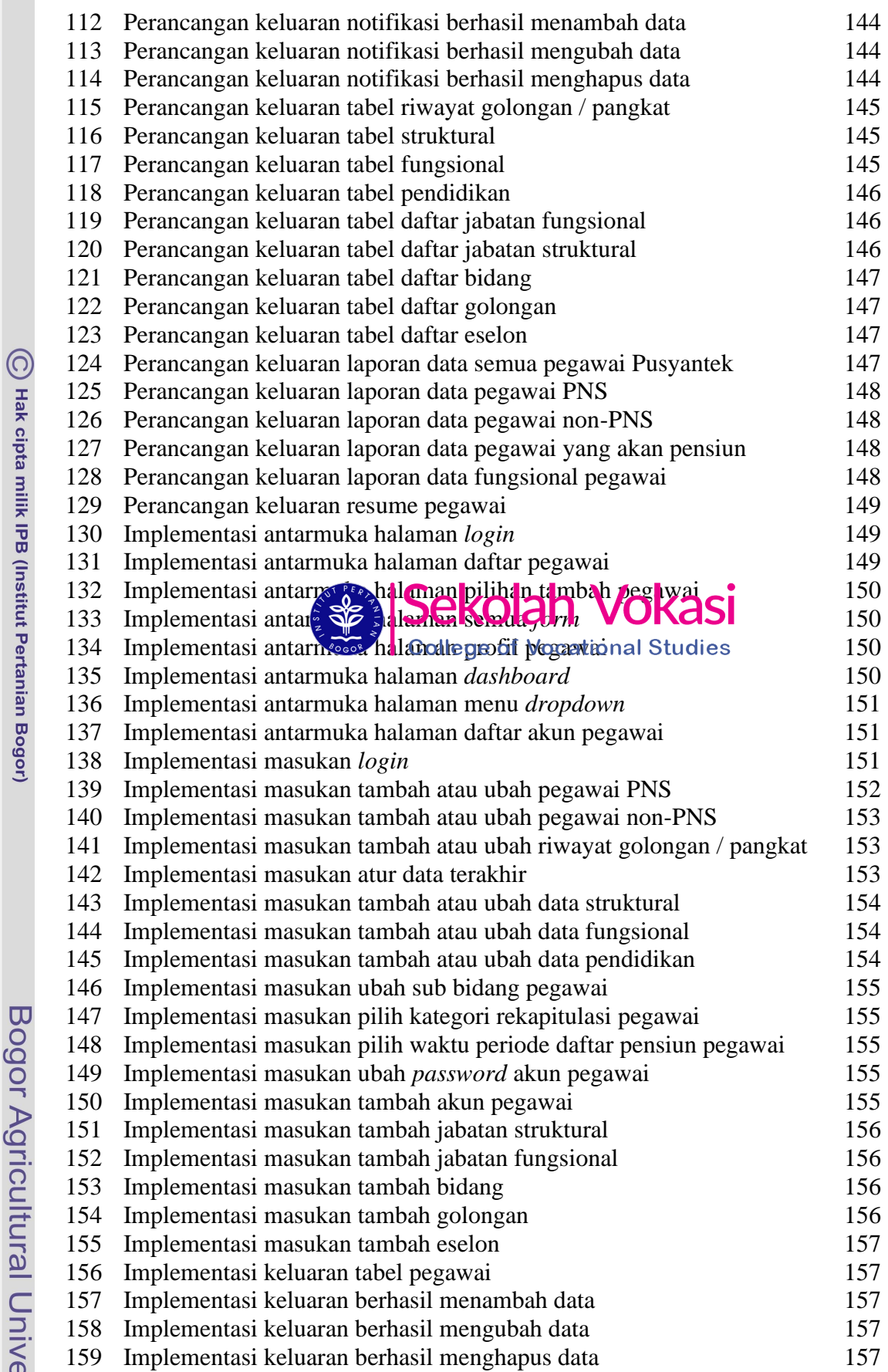

Bogor Agricultural University

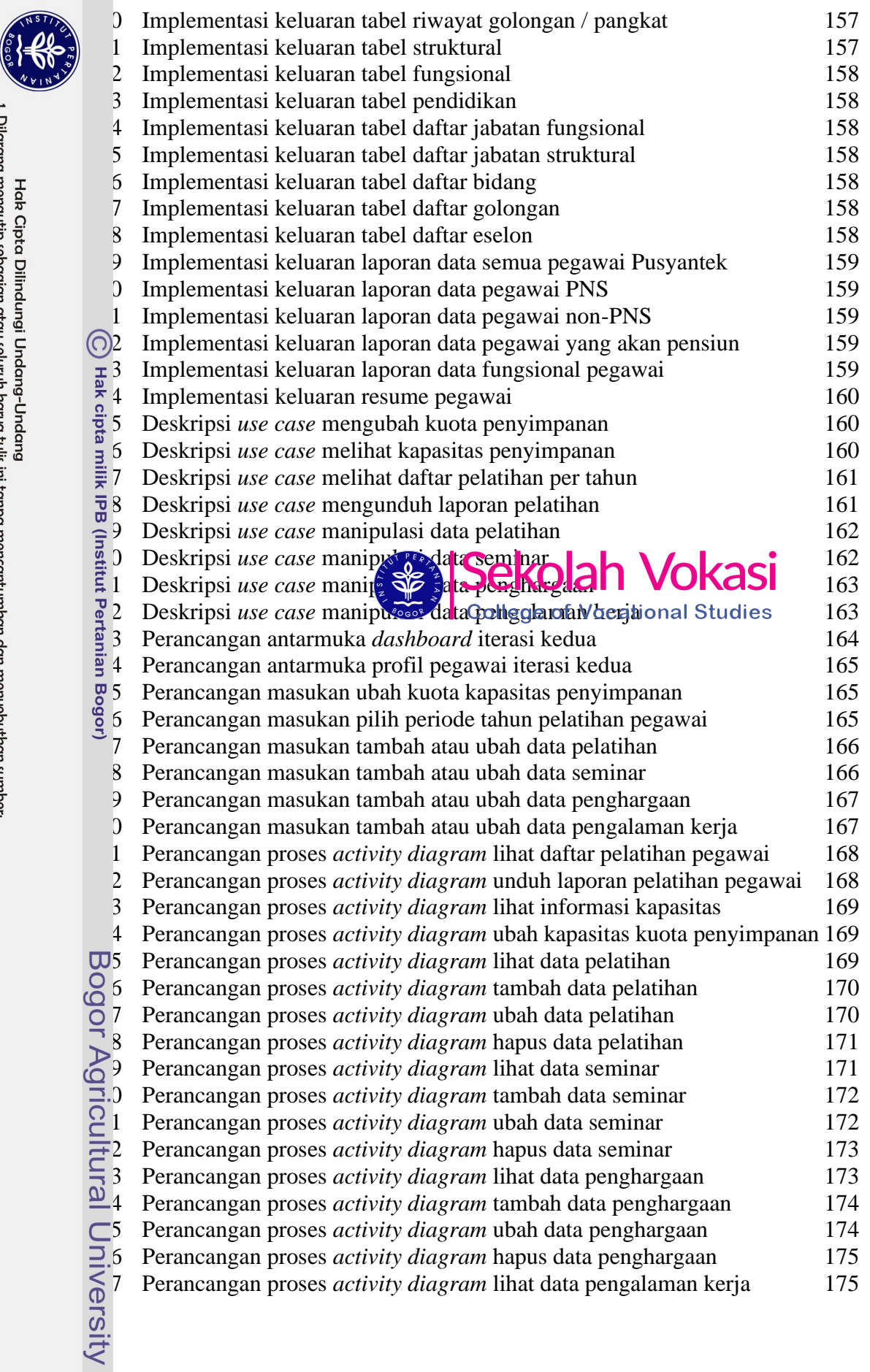

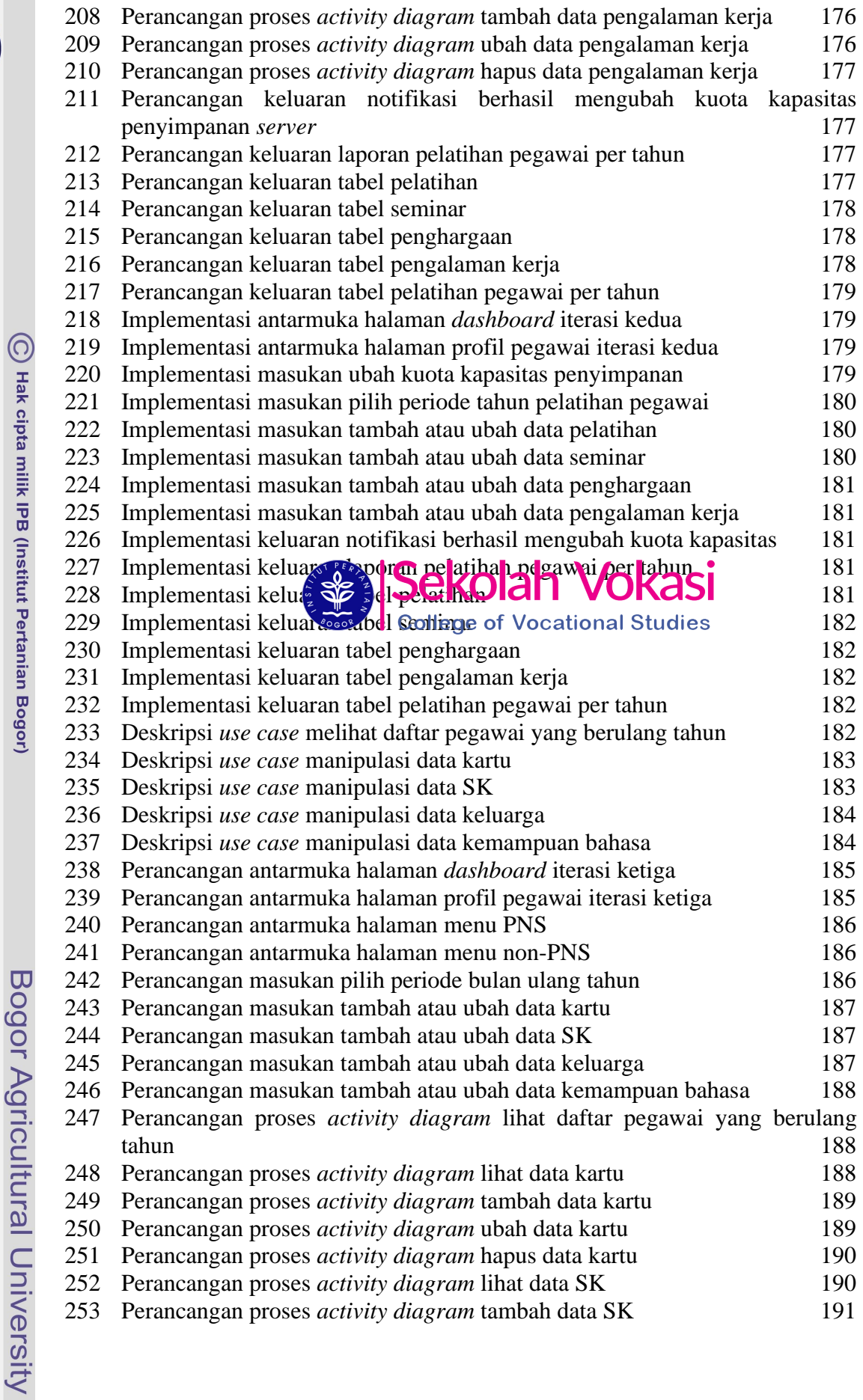

ý

Hak Cipta Dilindungi Undang-Undang<br>. Dilarang mengutip sebagian atau seluruh karya tulis ini tanpa mencantumkan dan menyebutkan sumber:<br>. D. Pengutipan hanya untuk kepentingan pendidikan, penelitian, penulisan karya ilmiah

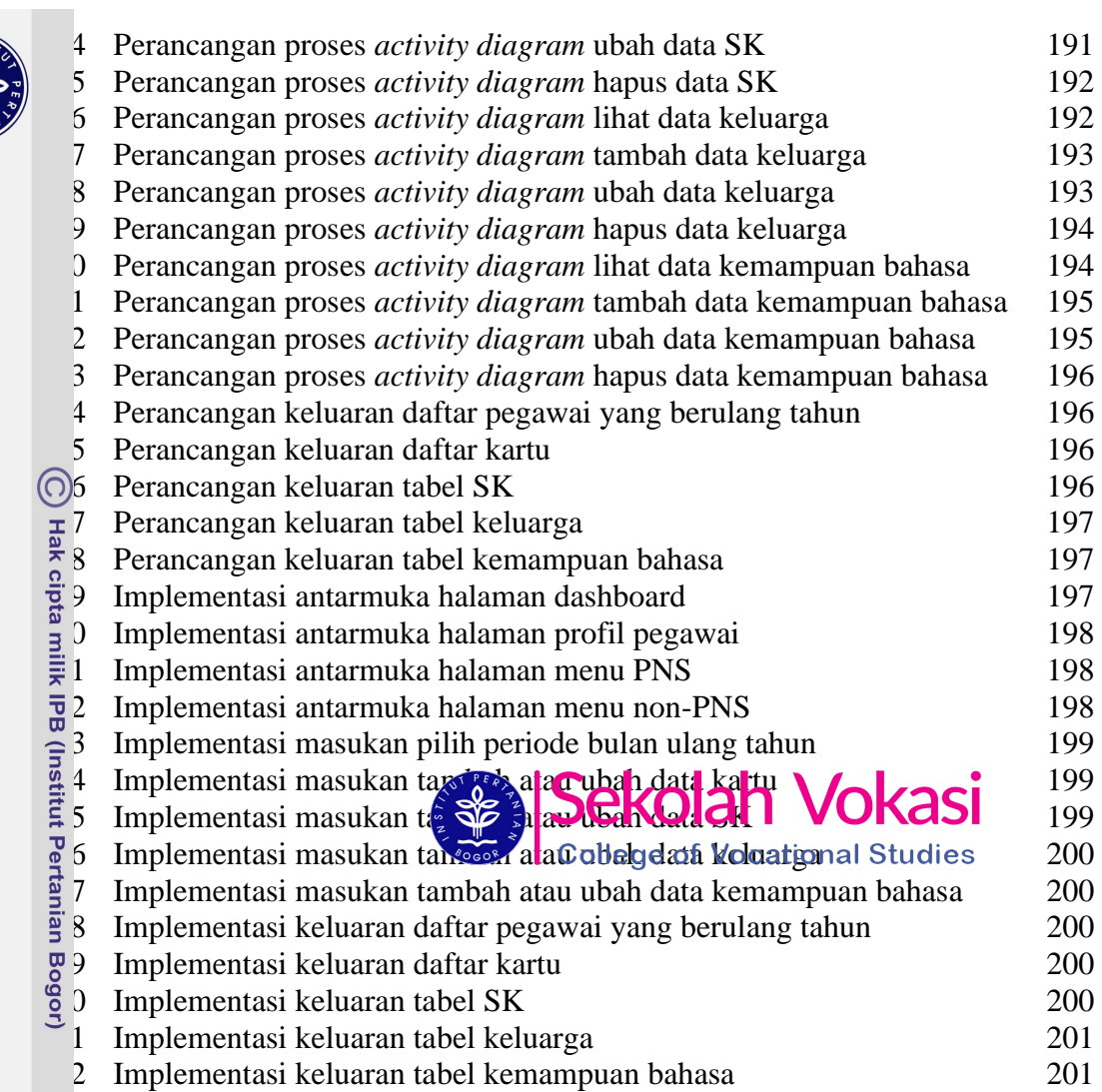

# Bogor Agricultural University

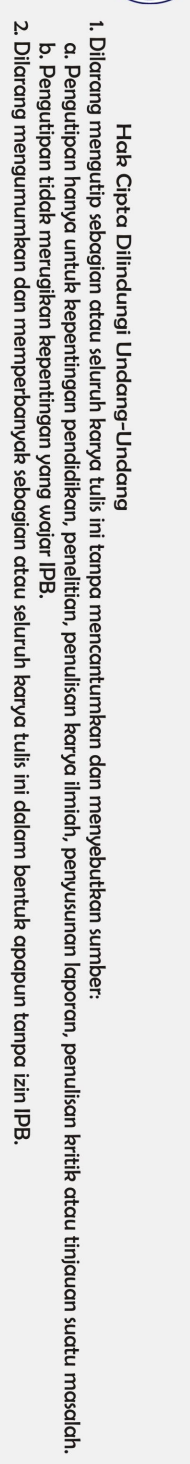

 $\frac{2}{3}$